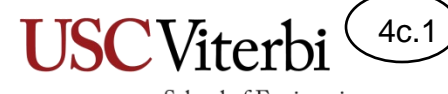

#### Unit 4c

#### Argument Passing

# Unit 4

- **Unit 1**: Scalar processing
	- aka IPO=Input-Process-Output Programs
- **Unit 2**: Linear (1D) Processing
- **Unit 3**: Multidimensional Processing
- **Unit 4**: Divide & Conquer (Functional Decomposition)

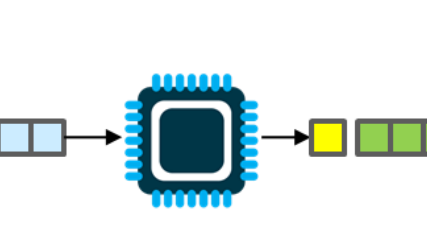

 $\overline{\Xi}$ 

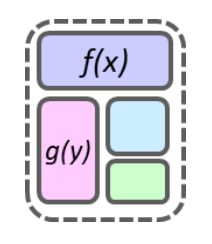

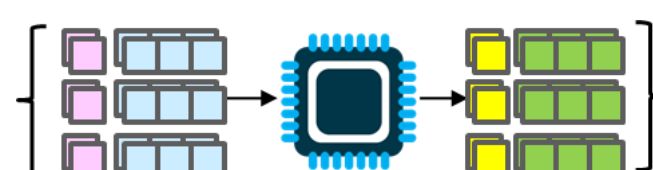

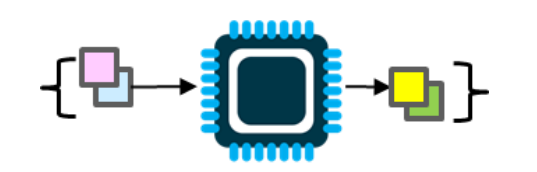

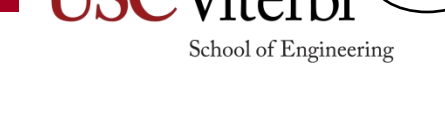

4c.2

# Argument Passing (Pass-by-Value)

- Passing an argument to a function **makes a copy of the argument**
- It is like e-mailing an **attached document**
	- You still have the original on your computer
	- The recipient has a copy which she can modify but it will not be reflected in your version
- Communication is essentially one-way
	- Caller communicates arguments to callee, but callee cannot communicate back because she is working on copies…
	- The only communication back to the caller is via a return value.

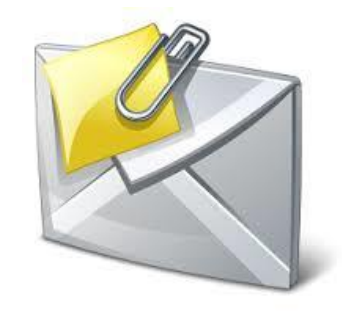

School of Engineering

4c.3

# Pass by Value (1)

- **Fact**: Function **arguments/parameters act like local variables to that function**
	- They only as long as the function is executing and then get deallocated.
- When arguments are passed a **copy** of the actual argument value (e.g. 3) is given to the function's input argument
	- So the function is operating on a copy and that copy only lives as long as the function

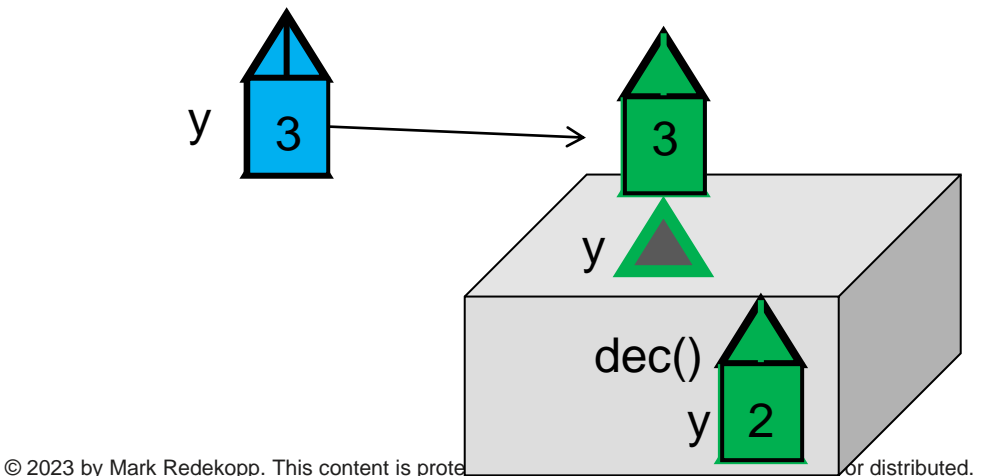

```
void dec(int);
int main()
{
  int y = 3;
  dec(y);cout << y << endl;
   return 0;
}
void dec(int y)
{
    y--;
}
```
4c.4

```
void dec(int);
int main()
{
   int y = 3;
   dec(y);
   cout << y << endl;
   return 0;
}
void dec(int y)
\{ y--;
}
```
# Pass by Value (2)

- Wait! But they have the same name, 'y'
	- What's in a name…Each function is a separate entity and so two 'y' variables exist (one in main and one in decrement it)
	- The only way to communicate back to main is via return
	- Try to change the code appropriately
- **Main Point:** Each function is a completely separate "sandbox" (i.e. is isolated from other functions and their data) and copies of data are passed and returned between them

```
void dec(int);
int main()
{
   int y = 3;
   dec(y);
   cout << y << endl;
   return 0;
}
void dec(int y)
{
    y--;
}
```
4c.5

```
dec(int);int main()
{
  int y = 3;
                dec(y);
 cout << y << endl;
  return 0;
}
    dec(int y){
   y - -;
 ____________________
}
```
# Pass by Value Solution

- Wait! But they have the same name, 'y'
	- What's in a name…Each function is a separate entity and so two 'y' variables exist (one in main and one in decrement it)
	- The only way to communicate back to main is via return
	- Try to change the code appropriately
- **Main Point:** Each function is a completely separate "sandbox" (i.e. is isolated from other functions and their data) and copies of data are passed and returned between them

```
void dec(int);
int main()
{
   int y = 3;
   dec(y);
   cout << y << endl;
   return 0;
}
void dec(int y)
{
    y--;
}
```
4c.6

```
int dec(int);
int main()
{
  int y = 3;
  y = dec(y);cout << y << endl;
   return 0;
}
int dec(int y)
{
   y - -;
    return y;
}
```
# Reminders: Common Mistakes

- Problem 1: Don't list return type when you call a function. It will substitute the return value in place of call
- Problem 2: Need to save return value

```
int dec(int val); // prototype
int main()
{
  int y = 3;
  int dec(y); // y = dec(y);
  cout << y << endl;
   return 0;
}
int dec(int val)
{
   val--; return val;
}
```
• Problem 1: Don't relist the type of the argument when you make the call

4c.7

School of Engineering

• Problem 2: Need to pass a variable that exists in the calling function

```
int dec(int val); // prototype
int main()
{
 int y = 3;
 y = dec(int val); // y = dec(y);cout << y << endl;
  return 0;
}
int dec(int val)
{
  val--; return val;
}
```
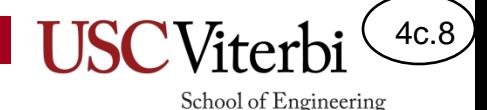

# Passing Arrays As Arguments

- Can we pass an array to another function?
	- YES!!
- Syntax:
	- **Step 1**: In the prototype/signature: Put empty square brackets after the parameter name if it is an array (e.g. int data $[$ ])
	- **Step 2**: When you call the function, just provide the name of the array

```
// Function that takes an array
int sum(int data[], int size);
int sum(int data[], int size)
{
  int total = 0;
  for(int i=0; i < size; i++){
    total += data[i]; }
   return total;
}
int main()
{
   int vals[100];
  /* some code to initialize vals */ int mysum = sum(vals, 100);
2 cout << mysum << endl; 
      // prints sum of all numbers
   return 0;
}
               1
```
# Pass-by-Value & Pass-by-Reference

- What are the pros and cons of emailing a document by:
	- Attaching it to the email
	- Sending a link (URL) to the document on some cloud service (etc. Google Docs)
- **Pass-by-value** is like emailing an attachment
	- A **copy** is made and sent
- **Pass-by-reference** means emailing a link to the original
	- **No copy is made** and **any modifications by the other party are seen by the originator**

© 2023 by Mark Redekopp. This content is protected and may not be shared, uploaded, or distributed.

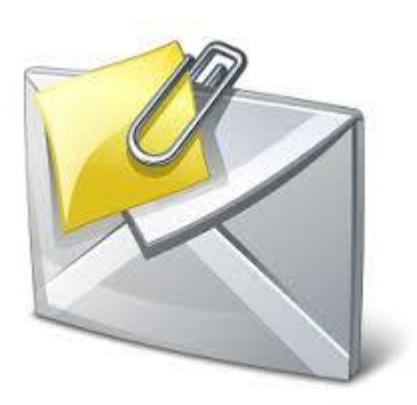

School of Engineering

4c.9

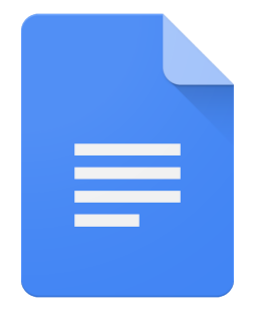

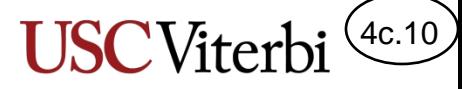

# Arrays And Pass-by-Reference

- **Single (scalar) variables** are passed-by-value in C/C++
	- Copies are passed
- **Arrays** are passed-byreference
	- Links are passed
	- This means any change to the array by the function is visible upon return to the caller

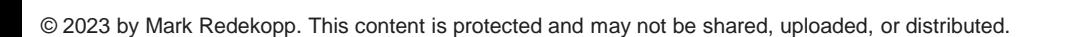

```
void dec(int);
int main()
{
   int y = 3;
   dec(y);
   cout << y << endl;
   return 0;
}
void dec(int y)
  { y--; }
```
**Single variables (aka scalars) are passed-by-value but arrays are passed-by-reference**

```
void init(int x[], int size);
int main()
{
   int data[10];
   init(data, 10);
   cout << data[9] << endl; 
      // prints 0
   return 0;
}
void init(int x[], int size)
{ // x is really a link to data
   for(int i=0; i < size; i++){
     x[i] = 0; // changing data[i]
 }
}
```
# But Why?

- If we used pass-by-value then we'd have to make a copy of a potentially HUGE amount of data (what if the array had a million elements)
- To avoid copying vast amounts of data, we pass a link

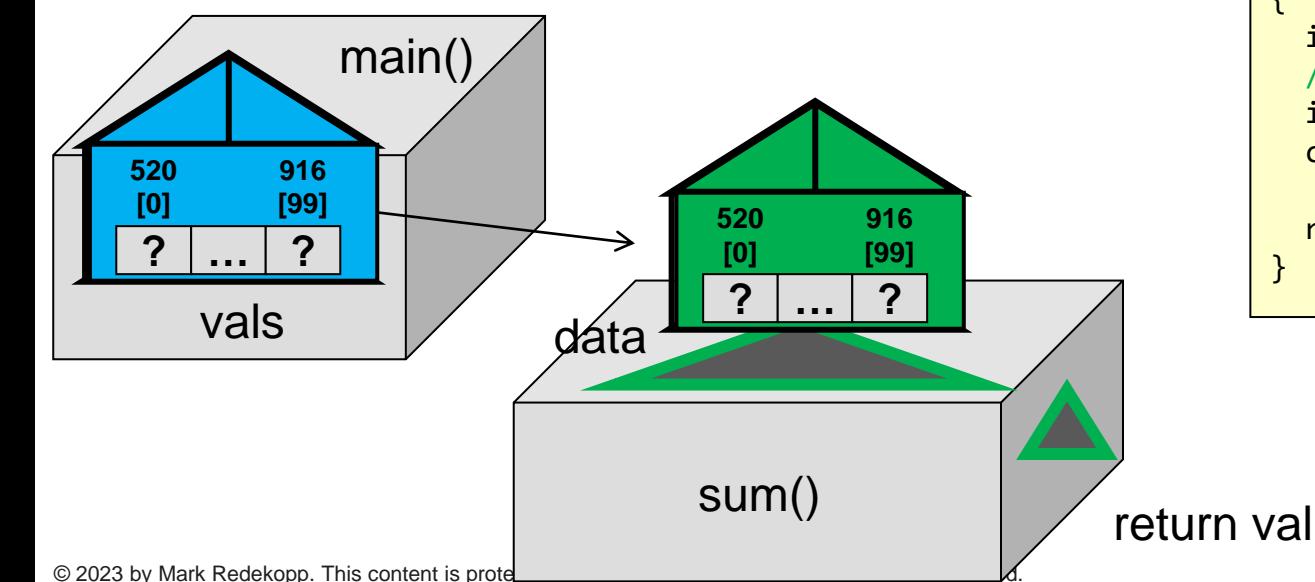

```
// Function that takes an array
int sum(int data[], int size);
int sum(int data[], int size)
{
  int total = 0;
  for(int i=0; i < size; i++){
    total += data[i];
   }
   return total;
}
int main()
{
   int vals[100];
   /* some code to initialize vals */
   int mysum = sum(vals, 100);
   cout << mysum << endl; 
      // prints sum of all numbers
   return 0;
}
```
School of Engineering

4c.11

# So What Is Actually Passed?

- The "link" that is passed is just the starting address (e.g. 520) of the array in memory
- The called function can now use 520 to access the original array (read it or write new values to it)

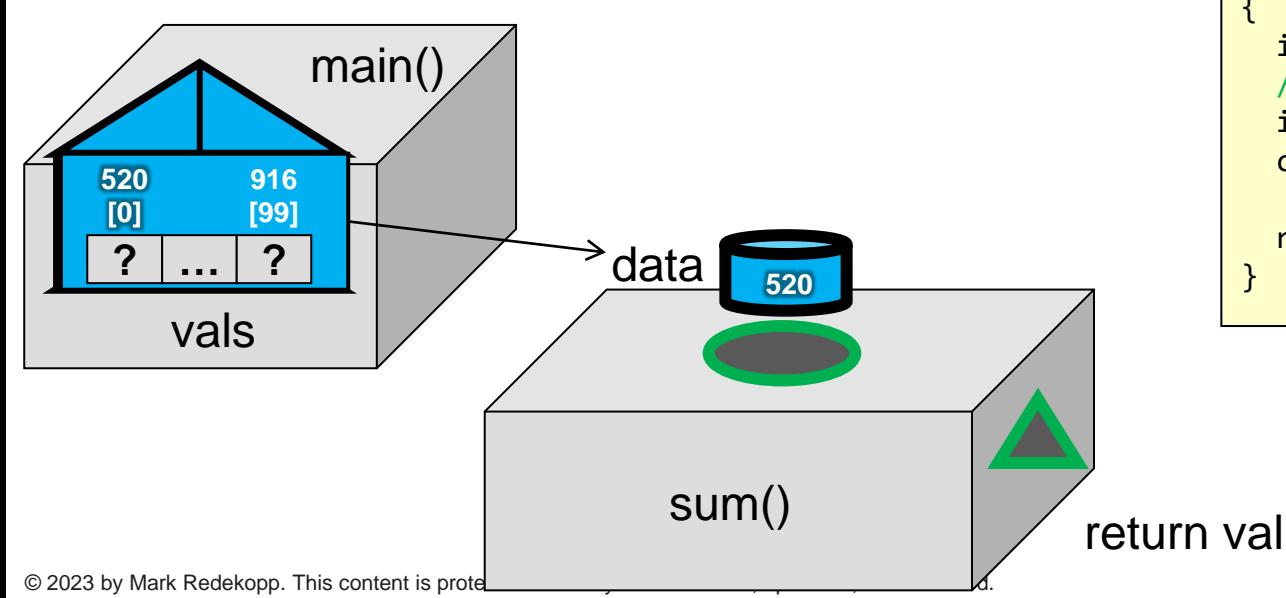

```
// Function that takes an array
int sum(int data[], int size);
int sum(int data[], int size)
{
  int total = 0;
 for(int i=0; i < size; i++){
   total += data[i]; }
   return total;
}
int main()
{
   int vals[100];
   /* some code to initialize vals */
   int mysum = sum(vals, 100);
   cout << mysum << endl; 
      // prints sum of all numbers
   return 0;
}
```
# Analogy

4c.13

- The first house on a certain block of Catalina Ave. has the address 3600.
- How many houses are on that block?
- There is no way to know!! We would have to count that separately.
- Suppose a large family reunion reserves a block of hotel rooms. The first room is number 428.
- How many rooms are in the reserved block?
- There is no way to know!! We would have to count that separately.

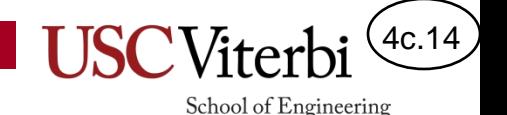

#### Arrays in C/C++ vs. Other Languages

- Notice that if sum() only has the start address it **would not know** how big the array is
- **Unlike Java, Python** or other languages where you can call some function to find the size of an array, **C/C++ requires you to track the size yourself in a separate variable and pass it as a secondary argument**

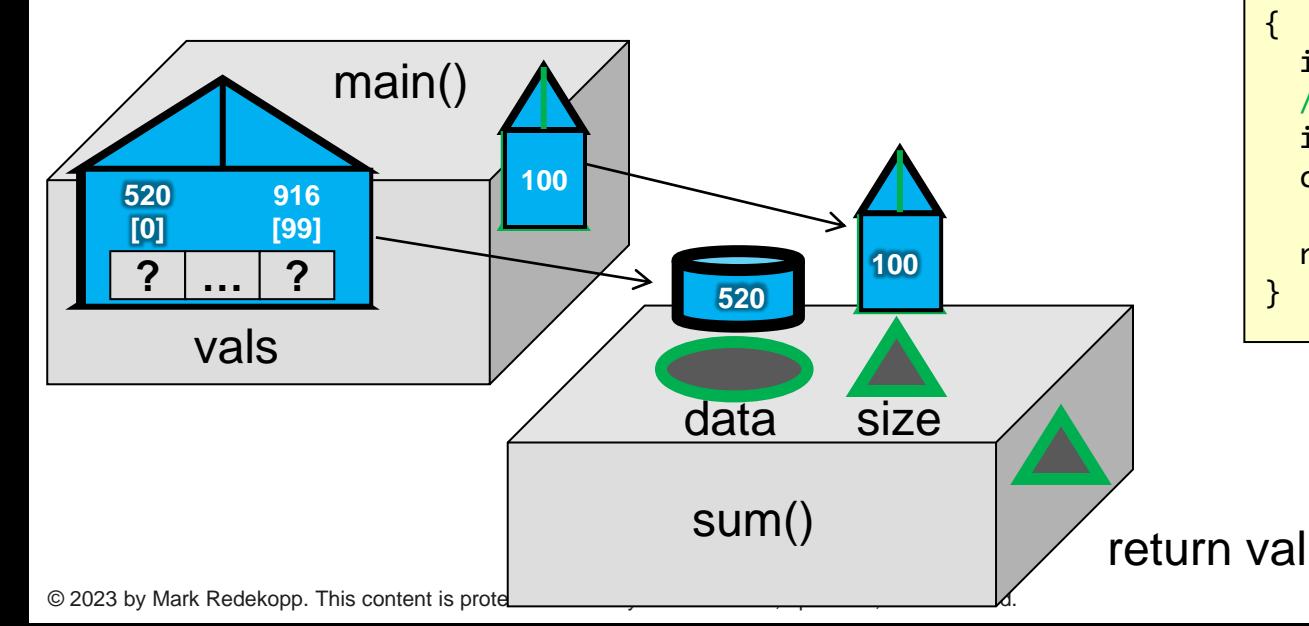

```
// Function that takes an array
int sum(int data[], int size);
int sum(int data[], int size)
{
  int total = 0;
  for(int i=0; i < size; i++){
   total += data[i];
   }
   return total;
}
int main()
{
   int vals[100];
   /* some code to initialize vals */
   int mysum = sum(vals, 100);
   cout << mysum << endl; 
      // prints sum of all numbers
   return 0;
}
```
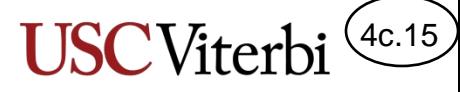

#### Why Don't We Return Arrays from Functions

• In C++, we generally do **NOT** return arrays from a function…because we do **NOT** need to!

• **WHY?**

– **Because we modified the original array in the function**

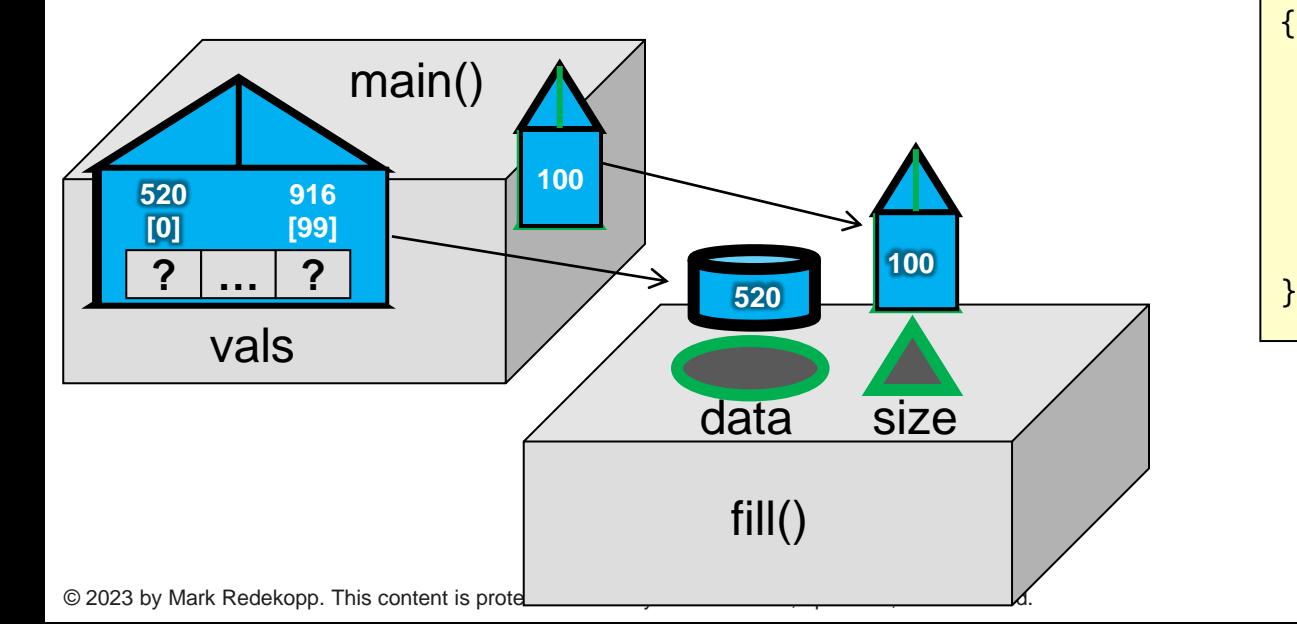

```
// Function that takes an array
int[] fill(int data[], int size);
void fill(int data[], int size);
int[] fill(int data[], int size)
void fill(int data[], int size)
{
  for(int i=0; i < size; i++){
    data[i] = i; }
}
int main()
{
   int vals[100];
   /* some code to initialize vals */
  fill(vals, 100);
   cout << vals[0] << endl; 
     // prints sum of all numbers
   return 0;
```
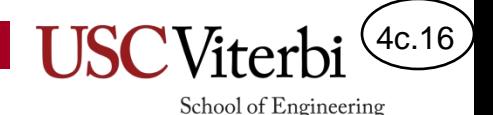

# Array Passing Summary

- Syntax:
	- In the prototype/signature: Put empty square brackets after the parameter name if it is an array (e.g. void f1(int data[]) )
	- When you call the function, just provide the name of the array (e.g.  $f1(data);$
- Functions only know what you pass them
	- You must pass the size of the array as an additional parameter in addition to the link to the array
	- Arrays are passed-by-reference meaning no copy is made and changes by a function are actually being made to the original
- The C++ std:: library provides some alternatives to "plain-old arrays" (like vectors), but you will learn about these in CS 103/104 and should not use them in CS 102

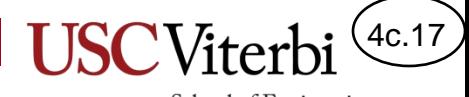

Functions as modular units

## **TIPS FOR CODING FUNCTIONS**

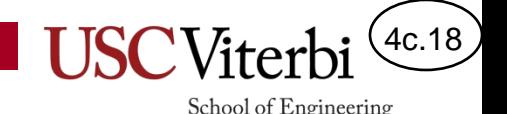

#### Tips

- Look for common, repeated code and factor it out as a function
	- Find differences in data values or constants that are used and turn those into parameters
	- Any variables the code uses must be passed in as arguments
	- A value used after the code must be returned as the return value
- If you can carve out several lines of code that perform one logical task, consider pulling those lines out as a function

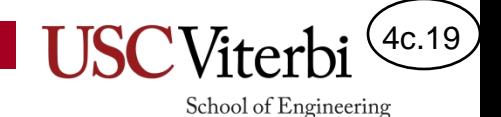

#### Finding Functions

```
#include <iostream>
using namespace std;
int main()
{
   // Print flag of 3 rows
 for(int i=0; i < 3; i++){
      for(int k=0; k < 3-i; k++){
        cout << '/';
 }
      cout << endl;
   }
  // Print flag of 5 rows
  for(int i=0; i < 5; i++){
     for(int k=0; k < 5-i; k++){
        cout << '/';
 }
      cout << endl;
   }
   return 0;
}
```

```
#include <iostream>
using namespace std;
void printFlag(int rows);
int main()
{
   printFlag(3);
   printFlag(5);
   return 0;
}
void printFlag(int rows)
{
  for(int i=0; i < rows; i++){
    for(int k=0; k < rows-i; k++){
       cout << '/';
 }
     cout << endl;
   }
}
```
# Functions As Independent Units (1)

- Functions should be self contained units
	- Cannot access variables from other functions
	- Should implement a general "recipe" for how to do a task given generic inputs (parameter names)
	- Consider the arguments/parameters as generic names that represent specific inputs when the function is invoked

Remember:

- Functions can only access:
	- The input arguments
	- The local variables they declare
- Functions can only return one value
	- All other values (local variables & input arguments) "die" at the end of the function

4c.20

School of Engineering

```
// Doesn't work
#include <iostream>
using namespace std;
void getInput(); // prototype
void getInput()
{
   cout << "Enter an int: ";
   cin >> x; // Can't access
             // x from main
}
int main()
{
   int x; // get from user
   getInput();
  cout << x << endl;
   return 0;
}
                                    // Does work
                                    #include <iostream>
                                    using namespace std;
                                    int getInput(); // prototype
                                    int getInput()
                                    {
                                       int num;
                                       cout << "Enter an int: ";
                                       cin >> num;
                                       return num;
                                    }
                                    int main()
                                    {
                                       int x; // get from user
                                      x = getInput();
                                      cout << x << endl;
                                       return 0;
                                    }
```
# Functions As Independent Units (2)

4c.21

- Generally, don't do input/output in a function (unless the function specifically indicates it should)…just process values and return something
	- Example: Take the maximum of 2 numbers and print them out
	- Easy to extend to other tasks: take max of 3 numbers

```
\mathbb C 2020 by main redenopp. This content is protected and may not be shared, uploaded, or distributed.
  // Good function decomposition; generic, easy to reuse
  #include <iostream>
  using namespace std;
  int max(int a, int b); 
  int main()
  {
     int x, y, mx;
    \sin \gg x \gg y; cout << max(x,y) << endl; 
     return 0;
  }
  int max(int a, int b)
  {
    if(a > b) return a;
     else 
         return b;
  }
                                                                         // Extend to take max of 3 numbers
                                                                         #include <iostream>
                                                                         using namespace std;
                                                                         int max(int a, int b); 
                                                                         int main()
                                                                         {
                                                                            int x, y, z, mx;\sin \gg x \gg y \gg z;
                                                                           cout \langle \langle \text{max}(x,y), z \rangle \langle \langle \text{endl}; return 0;
                                                                         }
                                                                         int max(int a, int b)
                                                                         {
                                                                           if(a > b) return a;
                                                                            else 
                                                                                return b;
                                                                         }
                                                                                                               Could you extend to 
                                                                                                               take the max of 4?
```
# Functions As Independent Units (3)

4c.22

- Generally don't do input/output in a function (unless the function specifically indicates it will)…just process values and return something
	- Example: Take the maximum of 2 numbers and print them out
	- Easy to extend to other tasks: take max of 3 numbers

```
\odot 2023 by Mark Redekopp. This content is protected and may not be shared, uploaded, or distributed.
            Bad function decomposition
        // -- performs I/O
        #include <iostream>
         using namespace std;
        int max(); 
        int main()
         {
            int mx;
            mx = max();
            cout << mx << endl;
            return 0;
         }
         int max()
         {
            int x, y;
            cin >> x >> y;
           if(x > y) return x;
            else 
               return y;
         }
                                                                    // Bad function decomposition
                                                                    // -- performs I/O.
                                                                    #include <iostream>
                                                                    using namespace std;
                                                                    void max(int a, int b); 
                                                                    int main()
                                                                    {
                                                                      \sin \gg x \gg y; max(x, y);
                                                                       return 0;
                                                                    }
                                                                    void max(int a, int b)
                                                                    {
                                                                      if(a > b) cout << a << endl;
                                                                       else 
                                                                         cout \langle \cdot \rangle b \langle \cdot \rangle endl;
                                                                    }
                                   This code works for 
                                    the stated task 
                                    (output max of 2 
                                    inputs) but cannot 
                                    easily be reused for 
                                    3 or more numbers!
                                    [Can't do: 
                                   max(max()); ]
                                        • Would cin 4 
                                        numbers
                                       • Doesn't take in 
                                        an input
                                                                                                This code works for the 
                                                                                                stated task (output 
                                                                                                max of 2 inputs) but 
                                                                                                cannot easily be 
                                                                                                reused for 3 or more 
                                                                                                numbers!
                                                                                                [Can't do: 
                                                                                                max(max(x,y),z); ]
                                                                                                • Would cout 2 
                                                                                                    values
```
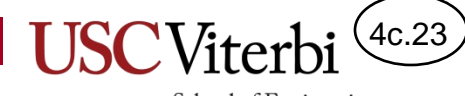

#### **EXERCISES**

#### 4c.24

#### School of Engineering

# Tracing Exercise 1

- **Order It**: The numbers below represent lines of code in the program to the right. Order the lines of code from 1-8 [1=first to get executed / 8=last to be executed]. Note: Order them when they START execution not when they finish execution.
	- \_\_\_\_ 5
	- \_\_\_\_ 6
	- $-$  7
	- $8$
	- \_\_\_\_ 13
	- $_{20}$
	- \_\_\_\_ 26
	- \_\_\_\_ 27
- **Scope It:** Notice that there are many 'char c' declarations and parameters. List the **value** of the character 'c' (or **N/A** if no possible value for 'c' exists) just BEFORE the following lines of code get executed:
	- \_\_\_\_ 6  $-$  8 – \_\_\_\_ 13  $14$ – \_\_\_\_ 20  $21$

– \_\_\_\_ 27

```
// Assume necessary prototypes have
    // been declared for Q2 and Q3
1 int main()
2 {
3 double f=1.0, g=2.0, h=3.0;
4 int x=5, y=6,z =7;
5 char c='U';
6 \times = myfunc();
7 \qquad f = \text{doit}(x,y,c);8 }
9 
10 double doit(int cat, int dog, char c)
11 \quad{
12 double x = (double) cat;13 C = 'S';14 x = x / (double) dog;15 return x; 
16 }
17 
18 void yourfunc(char c)
19 {
20 C = 'C';21 return;
22 }
23 
24 int myfunc()
25 \quad {
26 yourfunc('!');
27 return 2;
28 }
```
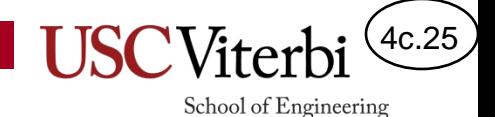

#### Exercises

- Exercises
	- extract-method1
	- draw-square
	- is-lower-vowel
	- is-vowel

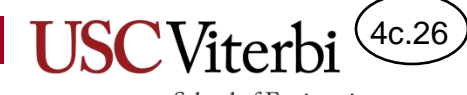

More Exercises

# **BREAKING CODE INTO FUNCTIONS AND CALLING THEM**

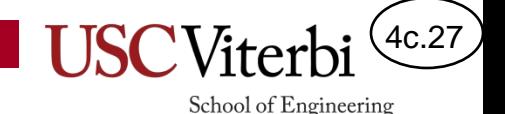

## Factoring Code / Extracting Functions

- At this point, we should be able to go back to any program or exercise and "refactor" our code into functions (aka "extracting" functions).
- Approach
	- If a block of code performs one main task, you can try to extract that code as a function whose name matches that task description
	- Argument names in the function DON'T have to match the name used in the calling function (but they can)

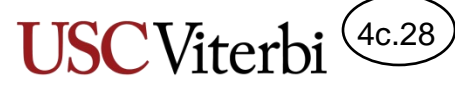

# Extracting Functions Example

```
int main() {
  // setup array with data
  int n, val, data[100];
  \sin \gg n;
  for(int i=\theta; i < n; i++)
    \{ \text{cin} \gg \text{data}[i]; \}// now perform the given task
  \sin \gg val;
  bool found = false;
  for(int i=0; i < n; i++) {
    if(val == data[i])cout << i << endl;
        found = true;break;
     }
  }
  if(!found) { cout \langle \langle -1 \rangle \langle \langle -1| \rangle \ranglereturn 0;
}
```
- Here, we extract the code to find an element.
- Can you see another function that might be worth extracting?

```
#include <iostream>
using namespace std;
int find(int nums[], int len, int target);
int main() {
  // setup array with data
  int n, val, data[100];
  \sin \gg n;
  for(int i=\theta; i < n; i++)
    \{ \text{cin} \gg \text{data}[i]; \}// now perform the given task
  \sin \gg val:
  int loc = find(data, n, val);cout << loc << endl;
  return 0;
}
int find(int nums[], int len, int target)
{
  for(int i=0; i < len; i++) {
    if(target == nums[i])return i;
    }
  }
  return -1;
}
```
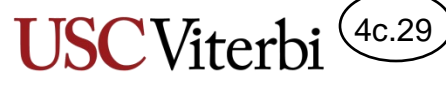

# Extracting Another Function

```
#include <iostream>
using namespace std;
int find(int nums[], int len, int target);
int main() {
  // setup array with data
  int n, val, data[100];
  \sin \gg n;
  for(int i=\theta; i < n; i++)
    \{ \text{cin} \gg \text{data}[i]; \}// now perform the given task
  \text{cin} \rightarrow \text{val}:int loc = find(data, n, val);
  cout << loc << endl;
  return 0;
}
int find(int nums[], int len, int target)
{
  for(int i=0; i < len; i++) {
    if(target == nums[i])return i;
    }
  }
  return 1;
}
```

```
#include <iostream>
using namespace std;
int fill n(int nums[]);
int find(int nums[], int len, int target);
int main() {
  // setup array with data
  int n, val, data[100]:n = fill n(data);// now perform the given task
  cin >> val;
  int loc = find(data, n, val);cout << loc << endl;
  return 0;
}
int fill n(int nums[])
{
  int n;
  \sin \gg n;for(int i=\theta; i < n; i++)
    \{ \text{cin} \gg \text{nums[i];} \}return n;
}
int find(int nums[], int len, int target) 
{ . . . }
```
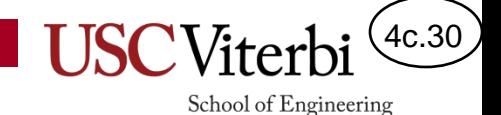

#### Exercises To Refactor Using Functions

- Array Tasks
	- Unique
	- Unique-one
	- Insert-sorted
	- Remove-first
	- Remove-all
	- Max-To-Last (use to sort?)
- Nested Loops
	- etox\_range
- HW
	- Grid
	- Priority
- Other examples
	- Prime Range
	- Count digits in number

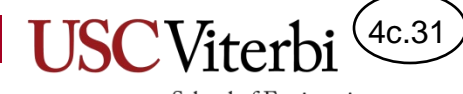

## **SOLUTIONS**

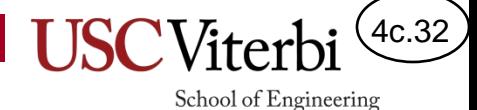

# Tracing Exercise 1 (Solution)

- **Order It**: The numbers below represent lines of code in the program to the right. Order the lines of code from 1-8 [1=first to get executed / 8=last to be execute]. Note: Order them when they START execution not when they finish execution.
	- $-1$  5
	- $2\quad 6$
	- $-6$  7
	- $8<sub>8</sub>$
	- $-7$  13
	- $4 20$
	- $3$  26
	- $5$  27
- **Scope It:** Notice that there are many 'char c' declarations and parameters. List the **value** of the character 'c' (or **N/A** if no possible value for 'c' exists) just BEFORE the following lines of code get executed:
	- $^{\prime}$ U' $^{\prime}$  6
	- $'U'$  8
	- $'U'$  13  $^{\prime}$ S' $^{\prime}$  14
	- $'$ !' $'$  20

```
^{\circ}C'^{\circ} 21
```

```
// Assume necessary prototypes have
    // been declared for Q2 and Q3
1 int main()
2 {
3 double f=1.0, g=2.0, h=3.0;
4 int x=5, y=6,z =7;
5 char c='U';
6 \times = myfunc();
7 \qquad f = \text{doit}(x,y,c);8 }
9 
10 double doit(int cat, int dog, char c)
11 \quad {
12 double x = (double) cat;13 C = 'S';14 x = x / (double) dog;15 return x; 
16 }
17 
18 void yourfunc(char c)
19 {
20 C = 'C';21 return;
22 }
23 
24 int myfunc()
25 \quad {
26 yourfunc('!');
27 return 2;
28 }
```
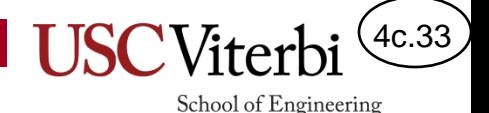

#### Solutions – Unique

```
© 20\, by Mark Redekopp. This content is protected and may not be shared, uploaded, or distributed. Or distributed. This content is protected and may not be shared, uploaded, or distributed. This content is protected. T
    #include <iostream>
    using namespace std;
    // prototypes
    int fill n(int nums[]);int count(
        int data[], int len, int target);
    bool unique all(int data[], int len);
    int fill n(int nums[])\{int n;
      \sin \gg n;
      for(int i=\theta; i < n; i++)
         \{ \text{cin} \gg \text{nums[i];} \}return n;
    }
    int count(int data[], int len, int target)
    {
       int cnt = 0;
       for(int k=0; k < len; k++) {
          if(data[k] == target)cnt++;
          }
       }
       return cnt;
    }
```

```
bool unique all(int data[], int len)
{
  for(int j=0; j < len; j++) {
    int cnt = count(data, len, data[j]);if(int > 1) {
      return false;
    }
  }
  return true;
}
int main() {
  // setup array with data
  int n, data[100];
  n = fill n(data);// now perform the given task
  bool allUnique = unique all(data, n);
  if(allUnique) 
    { cout \langle\langle "All unique" \langle\langle endl; }
  else
     { cout << "Not all unique" << endl; }
  return 0;
}
```
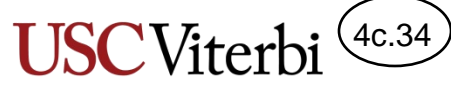

# Solutions – Unique-One

```
© 20\, by Mark Redekopp. This content is protected and may not be shared, uploaded, or distributed. Or distributed. This content is protected and may not be shared, uploaded, or distributed. This content is protected. T
    #include <iostream>
    using namespace std;
    // prototype
    int fill n(int nums[]);int count(int data[], int len, int
    target);
    int unique one(int data[], int len);
    int fill n(int nums[])\{int n;
       \sin \gg n;
       for(int i=\theta; i < n; i++)
          \{ \text{cin} \gg \text{nums[i];} \}return n;
    }
    int count(int data[], int len, int target)
    {
       int cnt = 0;
       for(int k=0; k < len; k++) {
          if(data[k] == target)cnt++;
          }
       }
       return cnt;
    }
```

```
int unique one(int data[], int len)
```

```
{
 for(int j=0; j < len; j++) {
    int cnt = count(data, len, data[j]);
   if(int == 1)return data[j];
    }
  }
 return -1;
}
int main() {
 // setup array with data
  int n, data[100];
 n = fill n(data);// now perform the given task
  int unique = unique one(data, n);
 cout << unique << endl;
```

```
return 0;
```
}

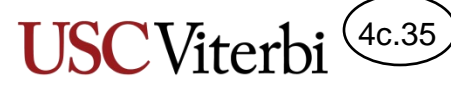

# Solutions – Insert-Sorted

```
#include <iostream>
using namespace std;
int findFirstLarger(
   int data[], int len, int val){
  for(int k=0; k < len; k++){
    if(data[k] > val)return k;
    }
  }
  return len;
}
void shiftOneRightFrom(
   int data[], int len, int fromIndex)
\{for(int curr = len-1; curr >= fromIndex;
curr--) {
    data[curr+1] = data[curr];}
}
void printResults(int data[], int len){
  for(int i=0; i < len; i++){
    cout \langle \cdot \rangle data[i] \langle \cdot \rangle ";
  }
  cout << endl;
}
```

```
int main() {
 // setup array with data
  int n, data[100];
 \sin \gg n;for(int i=\theta; i < n; i++)
    \{ \text{cin} \gg \text{data}[i]; \}// now perform the given task
  int val;
 \sin \gg val;
  if(n < 100)int loc = findFirstLarger(
                         data, n, val);
    shiftOneRightFrom(data, n, loc);
    data[loc] = val;n++;
  }
  else {
    cout << "No room" << endl;
  }
  // Output the results
 printResults(data, n);
 return 0;
}
```
4c.36

#### Solutions – RemoveFirst

}

```
#include <iostream>
using namespace std;
// prototypes
int find(int nums[], int len, int target);
void shiftOneLeftFrom(
   int data[], int len, int fromIndex);
void printResults(int data[], int len);
int find(int nums[], int len, int target) 
{
  for(int i=0; i < len; i++) {
   if(target == nums[i])return i;
    }
  }
  return -1;
}
void shiftOneLeftFrom(
   int data[], int len, int fromIndex)
{
 // shift items up from loc to n
 // invariant: data[loc] is always safe
 // to overwrite
 for(int i = fromIndex ; i < len-1; i++) {
   data[i] = data[i+1];}
}
```

```
void printResults(int data[], int len){
 for(int i=0; i < len; i++){
    cout << data[i] << " ";
  }
 cout << endl;
}
int main() {
 // setup array with data
  int n, data[100];
 \sin \gg n;
 for(int i=0; i < n; i++)
   \{ \text{cin} \gg \text{data}[i]; \}// now perform the given task
  int val, loc;
 \sin \gg val:
 // find first occurrence of val
  loc = find(data, n, val);if(loc != -1) {
   // shift items up from loc to n
   // invariant: data[loc] is always safe
    // to overwrite
    shiftOneLeftFrom(data, n, loc);
    n--;}
  // Output the results
  printResults(data, n);
  return 0;
```
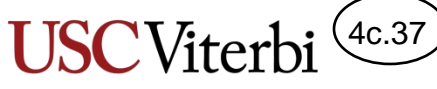

# Solutions – RemoveAll

```
#include <iostream>
using namespace std;
```

```
// prototypes
int find(int nums[], int len, int target);
void shiftOneLeftFrom(
  int data[], int len, int fromIndex);
void printResults(int data[], int len);
int find(int nums[], int len, int target) 
{
 for(int i=0; i < len; i++) {
    if(target == nums[i])return i;
    }
  }
 return 1;
}
void shiftOneLeftFrom(
   int data[], int len, int fromIndex)
{
 for(int i = fromIndex ; i < len-1; i++) {
   data[i] = data[i+1];}
}
```

```
void printResults(int data[], int len){
  for(int i=0; i < len; i++){
    cout << data[i] << " ";
  }
  cout << endl;
}
int main() {
  // setup array with data
  int n, data[100];
 \sin \gg n;
  for(int i=0; i < n; i++)
    \{ \text{cin} \gg \text{data}[i]; \}// now perform the given task
  int val, lead, trail;
  cin >> val;
  int loc = find(data, n, val);while ( loc != -1 ) {
    shiftOneLeftFrom(data, n, loc);
    n--;loc = find(data, n, val);}
  // Output the results
  printResults(data, n);
  return 0;
}
```